Autokroma Influx Crack With Keygen 2022 [New]

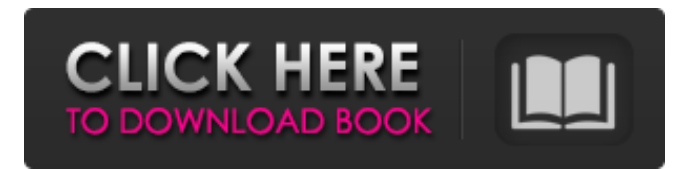

### **Autokroma Influx With Keygen**

#### **Autokroma Influx Activator**

Autokroma Influx is an innovative application that brings Media to your work-flow, when it comes to Adobe Premiere Pro, After Effects, and After Effects CS5.4. This software is designed to enable users to import any type of container (MKV, WEBM, MOV, AVI) as well as video and audio codecs (FLAC, MP3), to their instances of Adobe Premiere Pro and After Effects CS5.4. When dealing with third-party tools and containers, users can import the content, export it, and go through the process as if it was a native file import. The goal of Autokroma Influx is to simplify the editing process and the usage of File Plugins for common tasks. Media Review: The primary goal of Autokroma Influx is to simplify the editing process and the usage of File Plugins for common tasks. Being aware of the importance of working with media in a project, the team has made a great effort in order to make Adobe Premiere Pro as well as After Effects CS5.4 work as much as possible, without the need for users to perform certain actions, which would otherwise take time to accomplish. The solution presented to users is, at its core, a plug-in framework, which enables them to effectively work with both native Media container files, as well as third-party files. There is a great advantage to working with Influx: the ability to use the File Plugins that are already provided, to carry out common tasks: importing, exporting, converting, etc. In the case of a media file, not having to have a "special" batch file for using the import/export process is a huge advantage. Moreover, Influx allows users to import media from anywhere, in addition to the native Adobe Media Container for Avid DNxHD (FMP4/FMP4a), as well as the H.264 AVI container, so that they can work on the final version of their content, even when they are not working with the native container, as well as the effect and other settings available. The execution of this kind of action, in the case of Avid Media Composer, would entail the user opening the project, using the Edit Raw Bin Import to import the media and export it. However, this type of process would only be advantageous to those users working with the DNxHD container, since Media Composer does not natively support other media containers such as 09e8f5149f

## **Autokroma Influx Crack+**

Forgot to mention one thing during this review. That is, if you have been using Influx and, upon testing with it and the actual Premiere Pro software, wish to return to using the native Premiere Pro import function, I have confirmed that it's possible. However, for that to occur, Influx has to be stopped, and a simple restart will be enough. In this way, the process will be "reverted" back to the native Premiere Pro one. This is to say that users that are switching from the Adobe imports of Influx to the native imports by Premiere Pro can do so with no worries. Also, if, instead of ending the native import process, you wish to save all your imported files and, before doing so, look at the ones that will be imported by Premiere Pro, you will be able to see all of the Influx ones, and accordingly, can avoid the ones that will be imported by the actual Premiere Pro software. Of course, when using the native Premiere Pro imports, no side effects will be produced, but you will save a bit of time when importing files with Influx, and for users who are just getting into the field, this is a big deal. The below screenshots are from the process I performed, and correspond to the steps I described in the paragraph above. Now, a brief review of how the process functions. Autokroma Influx is licensed as a plugin for Adobe Premiere Pro, Media Encoder and After Effects, but also for Adobe Audition. First off, if the intended plugin host doesn't load up to give the user access to the plugin's installation process, Influx will be automatically presented as an option within the plugin host menu, in cases of Premiere Pro, After Effects, and Audition, it will be within the Extension folder menu. In Audition, there's no actual change in behavior, other than the fact that the user will be able to see the plugins menu in cases where a plugin host isn't loaded, in a similar way as the Processing and Effects sections in After Effects. In Premiere Pro and After Effects, the plugin host launches with the introduction of the plugin. From here, the plugin host menu should be visible, with the three options – Extension, Processing, and Effects. In the Extension submenu, users can see the plugins that they have downloaded, and can install or uninstall them. While in the Processing and Effects sub

### **What's New in the Autokroma Influx?**

Autokroma Influx is a plug-in that helps users to import native and non-native content into Adobe-supported software. Users will be able to choose any format that's supported in Adobe Premiere Pro, Adobe Media Encoder and After Effects, such as: • PLG, HPL, S3, HEVC, MOV, AVI, MKV, WEBM, MP4, EXR, CV1, WEBV, AVS, m4a, OA, aox, VOB, FLV, AAC, MAV, H.264, H.264 Pro, MP3, FLAC, MP2, MP3 Pro, AAC Pro, AAC LC, OGG, SPX, AAC+ • Final Cut Pro / FCP XML, ASF, RM, MOV, MP4, AVC, MXF, 3GP, 3GPP, XAVC, MXF Pro • Open Broadcaster Software / OBS XML, CBR, AVI, MP4, ASF, MOV, RM, XAVC, FCP, MXF, H.264, H.264 Pro • Non-native formats supported via Open Image Dialogue are listed below: • GIF, JPEG, PNG, TIF, Photoshop, Photoshop CC • Multiple formats can be imported at once, using files with the same extension as supported formats. Autokroma Influx License: Autokroma Influx is a freeware package and is released with a dual licencing model. • Comprehensive licenses are available for all users that purchase Autokroma Influx directly from the Autokroma website, with a purchase of more than a single license they will be able to install the software on up to three computers (Win, Mac and Linux). • The standard free licenses for Autokroma Influx are available for non-commercial private, educational and personal use and will give users access to the software and its features, with the exception of the following features: • Data mining export • Network syncing • Automatic updating • Registration of license files • Connection with Autokroma user management system • Offline installation of the software on multiple computers • Importing of containers. Contact Info: The development of Autokroma Influx is managed by the following teams: • CreativeTeam • SupportTeam • CommunityTeam Yes, as mentioned in another response, you can convert to.mp4

# **System Requirements For Autokroma Influx:**

Only SEGA Genesis cartridges are required To be eligible for the tournament, you must be able to use SEGA Genesis carts and an emulator (ZSNES). To run the SEGA Genesis tournaments you need: The following emulators and hardware can be used in your tournament entry: Since SEGA Genesis cartridge is required in this tournament you can use: The following emulators and

<https://theknotwork.com/screenbouncer-crack-with-product-key-free-mac-win-updated-2022/> <https://cobblerlegends.com/airserver-crack-x64-latest/> [https://yietnam.com/upload/files/2022/06/356GNrMUjkK2vv7EIKz1\\_08\\_9d792ffce77d1bc52041cfc4b3693758\\_file.pdf](https://yietnam.com/upload/files/2022/06/356GNrMUjkK2vv7EIKz1_08_9d792ffce77d1bc52041cfc4b3693758_file.pdf) <https://koalalauncher.com/wp-content/uploads/2022/06/frddfint.pdf> <http://simantabani.com/wp-content/uploads/2022/06/gresmar.pdf> <https://song-signs.com/wp-content/uploads/2022/06/BingoCall.pdf> <http://www.giffa.ru/internet-businessecommerce/lenny-image-viewer-crack-license-key-full-for-windows-latest-2022/> [http://coursus.fr/wp-content/uploads/2022/06/Print2All\\_Program\\_Full\\_Version\\_Free\\_Download\\_X64\\_2022.pdf](http://coursus.fr/wp-content/uploads/2022/06/Print2All_Program_Full_Version_Free_Download_X64_2022.pdf) <https://studiolegalefiorucci.it/2022/06/08/autozipper-crack-serial-key-free-march-2022/> <https://theangelicconnections.com/wp-content/uploads/2022/06/holsabr.pdf> [https://pascanastudio.com/wp-content/uploads/2022/06/AltBinz\\_Portable\\_Crack\\_\\_Free.pdf](https://pascanastudio.com/wp-content/uploads/2022/06/AltBinz_Portable_Crack__Free.pdf) [https://blacksocially.com/upload/files/2022/06/3WzshTj5ZjciatrKCKKq\\_08\\_9d792ffce77d1bc52041cfc4b3693758\\_file.pdf](https://blacksocially.com/upload/files/2022/06/3WzshTj5ZjciatrKCKKq_08_9d792ffce77d1bc52041cfc4b3693758_file.pdf) <https://420waldoswatches.com/wp-content/uploads/2022/06/aryhal.pdf> <https://calm-mesa-85881.herokuapp.com/ancbro.pdf> [https://easthubsocial.com/upload/files/2022/06/BNxxMXOoFaGJdIdTCdqx\\_08\\_a3cdac246ab2a18cc8fde967358e5ca1\\_file.pdf](https://easthubsocial.com/upload/files/2022/06/BNxxMXOoFaGJdIdTCdqx_08_a3cdac246ab2a18cc8fde967358e5ca1_file.pdf) [https://chat.byoe.tv/upload/files/2022/06/bWvrZRomlh5emPboa6iO\\_08\\_9d792ffce77d1bc52041cfc4b3693758\\_file.pdf](https://chat.byoe.tv/upload/files/2022/06/bWvrZRomlh5emPboa6iO_08_9d792ffce77d1bc52041cfc4b3693758_file.pdf) [https://worlegram.com/upload/files/2022/06/Ei5A1ZP4ad6jCnCkgpxx\\_08\\_ad32ce5a39474a609d0f684404013f25\\_file.pdf](https://worlegram.com/upload/files/2022/06/Ei5A1ZP4ad6jCnCkgpxx_08_ad32ce5a39474a609d0f684404013f25_file.pdf) [https://articlebuddies.com/wp-content/uploads/2022/06/2BizBox\\_ERP\\_\\_Crack\\_\\_.pdf](https://articlebuddies.com/wp-content/uploads/2022/06/2BizBox_ERP__Crack__.pdf) <http://www.360sport.it/advert/heaproots-crack-lifetime-activation-code-free-2022/> <https://goodsforyoutoday.com/wp-content/uploads/2022/06/ianphi.pdf>